# **Convertirse en Patrocinador del Programa de Alimentos para el Cuidado de Niños y Adultos (CACFP)**

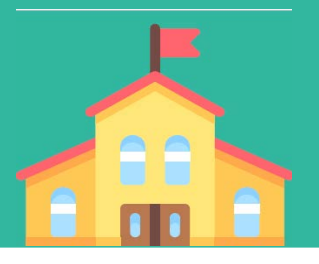

## **¿Qué es CACFP?**

CACFP es el Programa de Alimentos Para el Cuidado de Niños y Adultos. Este programa Federal apoya y proporciona fondos para comidas y meriendas saludables que se sirven a niños y adultos que reciben cuidado diurno. Desempeña un papel importante en la mejora de la calidad de las guarderías y en garantizar el acceso a una nutrición adecuada. También hace que ambos sean más asequibles para las familias. En Idaho, el programa CACFP es administrado por el Departamento de Educación del Estado de Idaho (SDE), Programas de Nutrición Infantil (CNP) con fondos del Departamento de Agricultura de los Estados Unidos (USDA).

### **¿Qué Significa ser Patrocinador?**

Un patrocinador de CACFP es totalmente responsable de la administración de un programa de CACFP. Una organización pública o sin fines de lucro puede ser Patrocinador de cualquier número de instalaciones de cuidado de niños o adultos elegibles. Las organizaciones con fines de lucro solo pueden patrocinar centros con fines de lucro dentro de la misma entidad legal (afiliados). Una organización sin fines de lucro puede patrocinar cualquier tipo de sitio afiliado o no afiliado.

Por ejemplo, una organización que opera varias instalaciones de cuidado infantil en diferentes ubicaciones puede servir como patrocinador para todas ellas. Por el contrario, una organización externa puede actuar como Patrocinador de varias instalaciones no afiliadas solo si es una organización sin fines de lucro. Los Hogares de Cuidado Diurno que participan en CACFP **deben** operar bajo un Patrocinador.

Para participar en el CACFP, los nuevos solicitantes deben presentar información suficiente para documentar que sea financieramente viable, que sea administrativamente capaz de operar el CACFP y que tenga controles internos vigentes para garantizar la rendición de cuentas según el 7 CFR 226.6. Todo nuevo solicitante debe demostrar en su solicitud que es capaz de operar de acuerdo con los estándares de desempeño anteriores.

Los Patrocinadores del CACFP deben estar dispuestos y ser capaces de asumir la responsabilidad financiera y administrativa de las actividades del CACFP en cada Sitio Participante que supervisan. Esto incluye asistir y proporcionar las capacitaciones requeridas, asegurar la dotación de personal interno adecuado, preparar reclamos de reembolso, reembolsar las instalaciones cuando sea necesario, garantizar que se obtengan y mantengan los permisos requeridos y monitorear los Sitios Participantes de manera regular. Una lista detallada de responsabilidades está disponible en la sección del Manual del Programa de Alimentos para el Cuidado de Niños y Adultos (CACFP), que se encuentra en el sitio web de **[SDE CACFP](https://www.sde.idaho.gov/cnp/cacfp/)**.

Tenga en cuenta que las solicitudes de patrocinio serán denegadas si el solicitante o cualquiera de los sitios están en el Lista Nacional de Descalificados del USDA CACFP.

## **Alternativas a Ser una Patrocinadora**

Si aún no está listo para asumir las responsabilidades de un Patrocinador, o si es un proveedor de Guardería, su programa puede operar como un Sitio Participante bajo un Patrocinador. Esto permite que su programa se beneficie de la asistencia del CACFP bajo la supervisión de una organización con más experiencia. Para un centro, también es una forma eficaz de prepararse para convertirse en Patrocinador en años futuros.

Para postularse como Sitio Participante, complete el formulario de Solicitud de Información del CACFP que se encuentra en el sitio web de **[SDE CACFP](https://www.sde.idaho.gov/cnp/cacfp/)**, o llame al 208-332-6821.

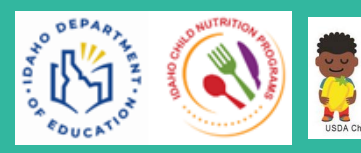

Esta institución es un proveedor que ofrece igualdad de oportunidades

#### **Convertirse en Patrocinador: Una Guía Paso a Paso**

 $\bullet$ 

Los nuevos Patrocinadores reciben capacitación y asistencia del personal de SDE. El solicitante debe completar con éxito los siguientes pasos en el proceso de solicitud. Cada paso será aprobado por SDE antes de que el Patrocinador potencial pase al siguiente paso del proceso. Las aplicaciones se aprobarán o rechazarán dentro de los 30 días posteriores a la finalización de todos los pasos a continuación.

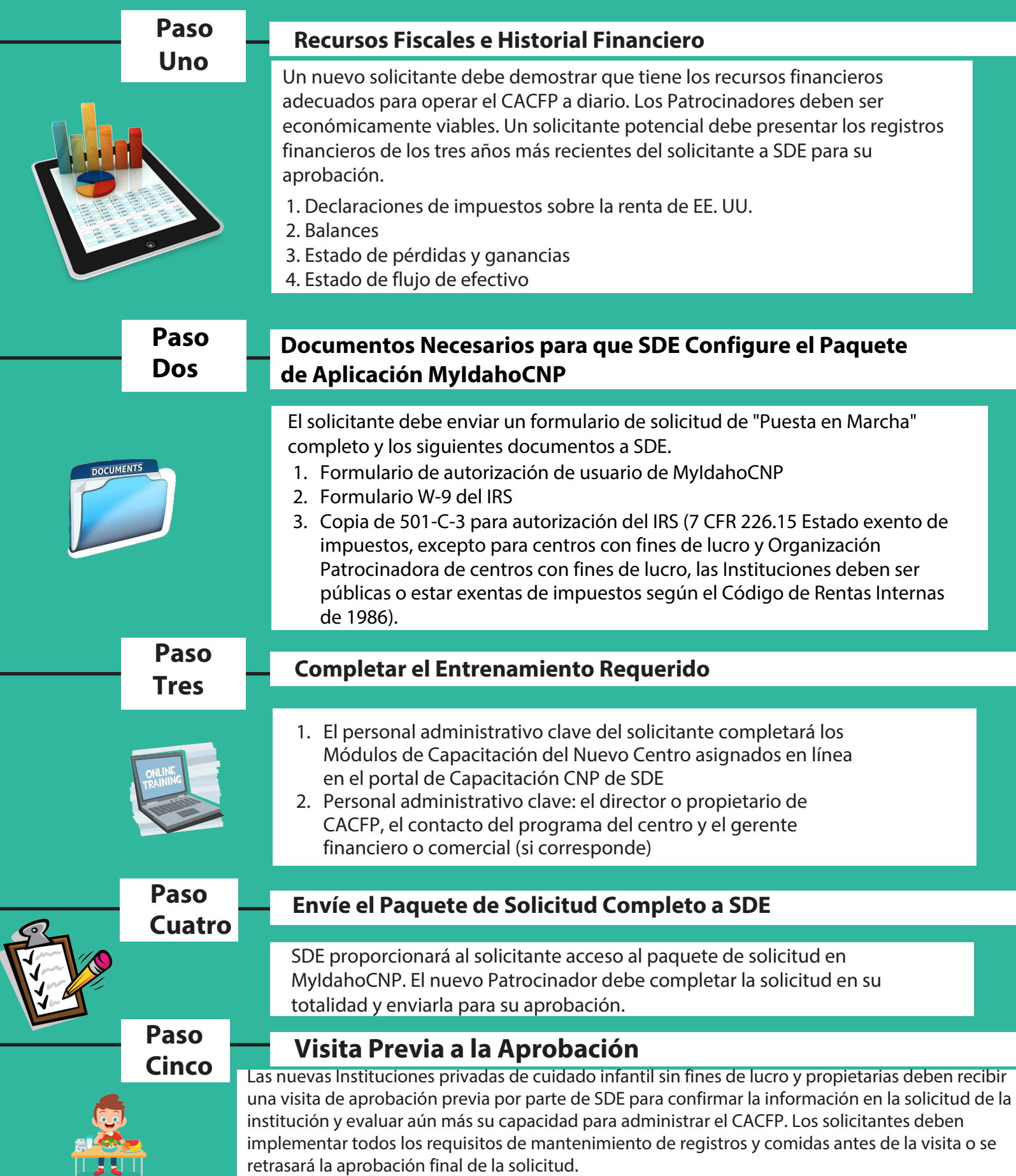